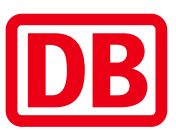

## Umgebungsplan

## Birkengrund

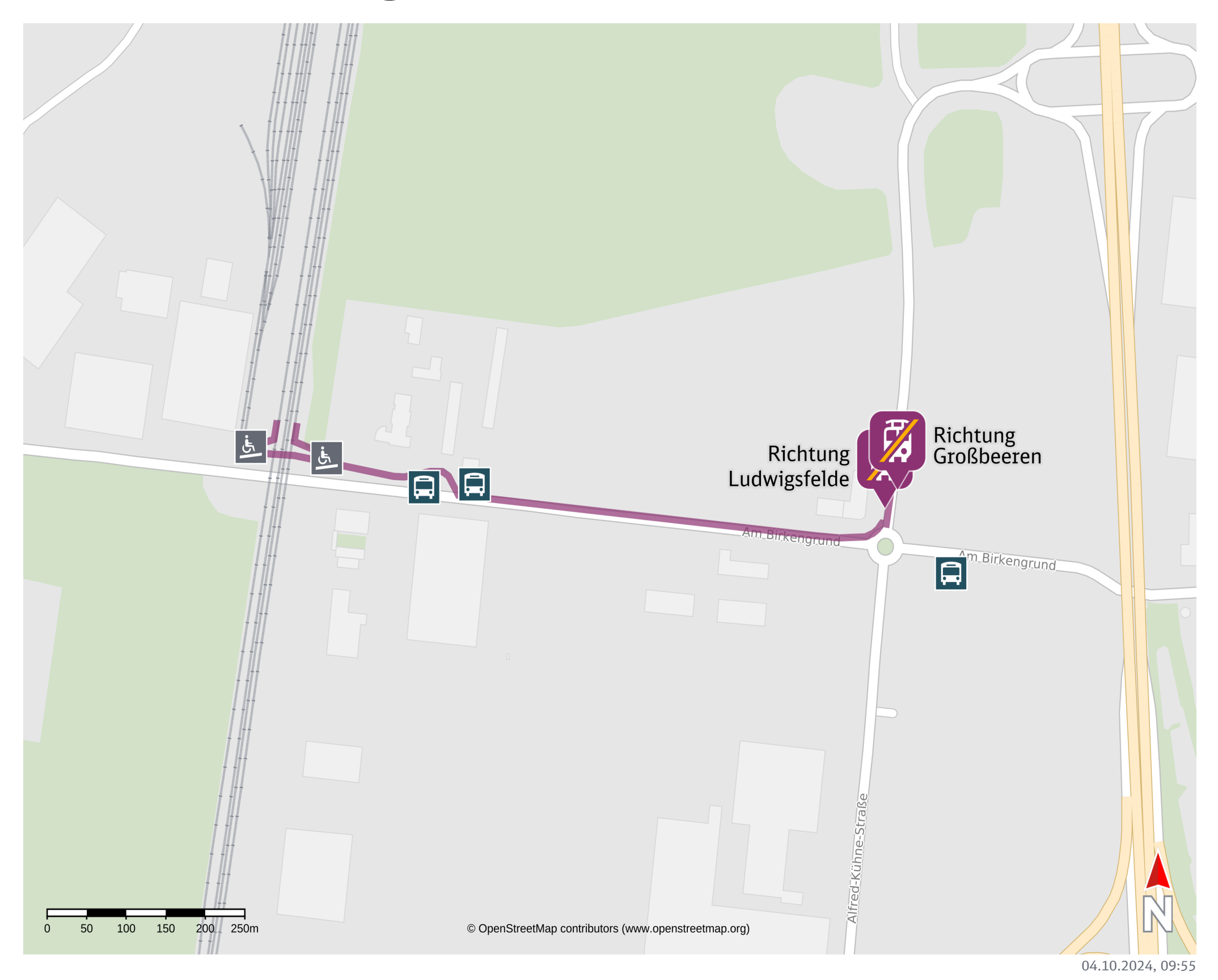

11.10.2024 Bahnhofsmanagement Potsdam Bahnhof.de / DB Bahnhof live App

Ersatzhaltestelle Richtung Großbeeren

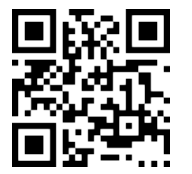

Ersatzhaltestelle Richtung Ludwigsfelde

Wegbeschreibung Schienenersatzverkehr\*

Verlassen Sie den Bahnsteig in Richtung der Straße Am Birkengrund. Biegen Sie nach

links in diese Straße ein und folgen Sie dem Straßenverlauf bis zum Kreisverkehr.

Nehmen Sie im Kreisverkehr die erste Ausfahrt nach links und folgen Sie der Straße

weiter bis zu den Ersatzhaltestellen. Die Ersatzhaltestellen befinden sich an den

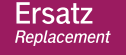

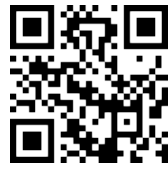

Bushaltestellen von Ludwigsfelde, Am Birkengrund.

\*Fahrradmitnahme im Schienenersatzverkehr nur begrenzt, teilweise gar nicht möglich. Bitte informieren Sie sich bei dem von Ihnen genutzten Eisenbahnverkehrsunternehmen. Im QR Code sind die Koordinaten der Ersatzhaltestelle hinterlegt.

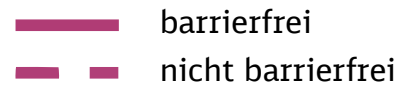